## **Rozkład materiału nauczania (propozycja)**

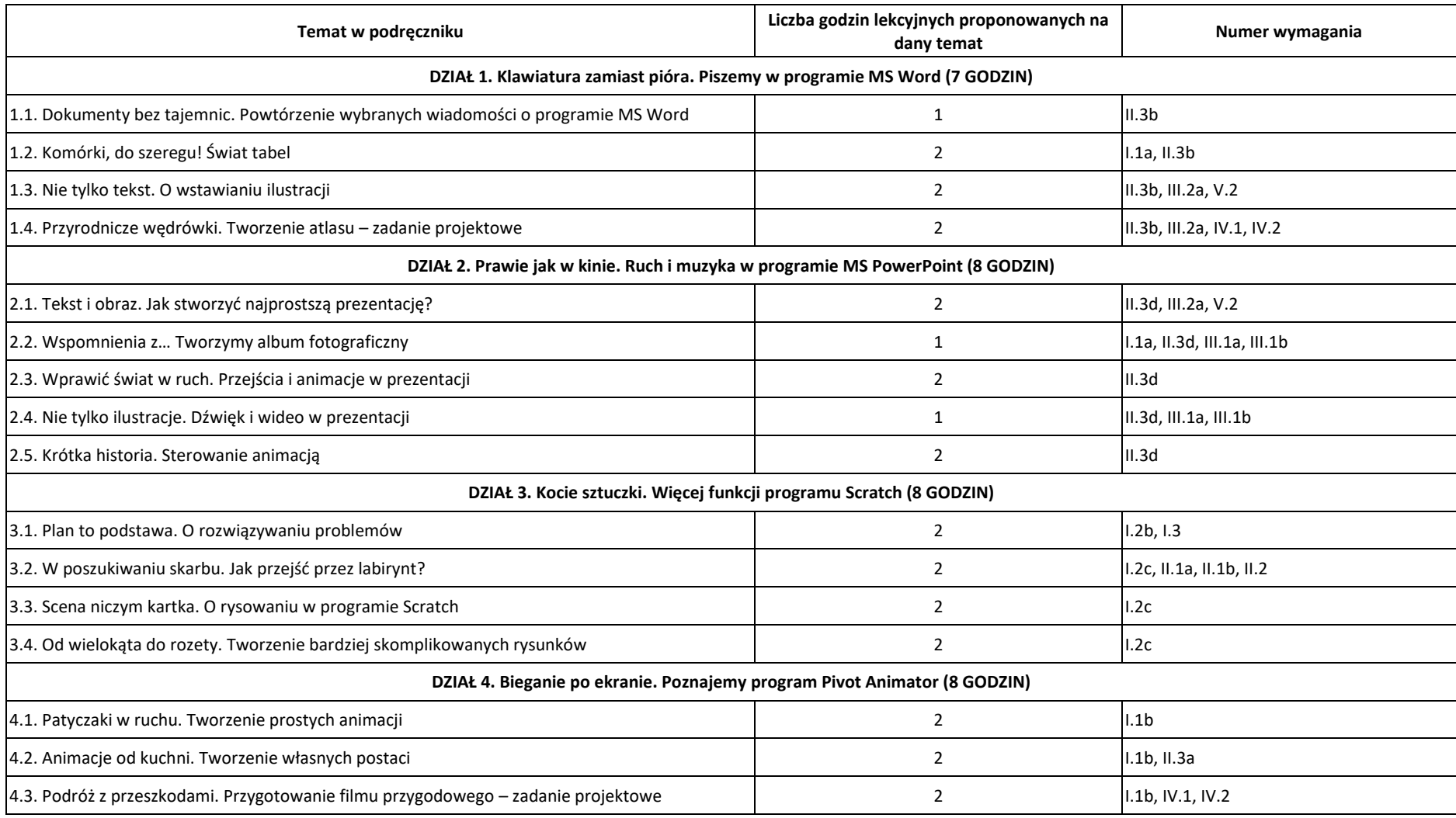